## Time Approval Quick Reference CATS\_APPR\_LITE

| Address Approve Working Til    | And the second second | -terre-tous-englige-ens-loge       | gothe-out:                     | - 20                          |  |  |
|--------------------------------|----------------------------------------------------------------------------------------------------|------------------------------------|--------------------------------|-------------------------------|--|--|
| Menza 1                        | Save as Variant                                                                                                    | Batk Cancel Tools                  | Execute Or Variant. Progra     | m Documentation   More .      |  |  |
| Fenad                          | (Dennester of the second of the                                                                                                    | Second Second Second Second Second | Non-Multing Advention Departme | edispersion ran service books |  |  |
|                                | rent Month                                                                                                    |                                    | Ĺ                              |                               |  |  |
|                                |                                                                                                    |                                    |                                |                               |  |  |
| Selection Criteria             |                                                                                                    |                                    | 5                              |                               |  |  |
| Personnel Number               | 1581                                                                                                    |                                    | $\smile$                       |                               |  |  |
| Employment Status              |                                                                                                    |                                    |                                |                               |  |  |
| Company Cade                   |                                                                                                    |                                    |                                |                               |  |  |
| Cost Center                    |                                                                                                    | *                                  |                                |                               |  |  |
| Selection of Time Sheet        |                                                                                                    |                                    |                                |                               |  |  |
| Basic Data                     |                                                                                                    |                                    |                                |                               |  |  |
| TaskType                       | Ballet Const                                                                                                    | 10                                 | 4                              |                               |  |  |
| Task Level                     |                                                                                                    | 10                                 |                                |                               |  |  |
| Task component                 |                                                                                                    | 10                                 | 4                              |                               |  |  |
| Activity Type                  |                                                                                                    | 10                                 | \$                             |                               |  |  |
| Elst. key figure               |                                                                                                    | 10                                 |                                |                               |  |  |
| Att/Absence type               |                                                                                                    | to                                 | *                              |                               |  |  |
| Wage type                      |                                                                                                    | 10                                 | 10                             |                               |  |  |
| Display Und9Measure            |                                                                                                    | 10 L                               |                                |                               |  |  |
| Linear line                    |                                                                                                    | -                                  |                                |                               |  |  |
| Processing status              | 10                                                                                                    | 88 40                              | *                              |                               |  |  |
| Short test                     | Receiver account as                                                                                                    | W                                  | *                              |                               |  |  |
| 10                             |                                                                                                    |                                    |                                |                               |  |  |
| 2                              |                                                                                                    |                                    |                                |                               |  |  |
| 2                              | Data Sources                                                                                                    |                                    | •                              |                               |  |  |
| Approval of Time Sheet         |                                                                                                    |                                    |                                |                               |  |  |
| Send patification of rejection |                                                                                                    |                                    |                                |                               |  |  |
| R Immediate transfer to HR     |                                                                                                    |                                    |                                |                               |  |  |

- **1.** Select the reporting period. Periodically using Current Year will show items missed from previous month(s).
- 2. Enter a personnel number for one employee, or a range of employees. To save time, create a variant using different categories of employees; staff, faculty, student-regular wage, student-work study.
- **3.** Select processing status; 10 for In process, 20 for Released for approval, 30 for Approved, 40 for Approval rejected, or use a range to do more than one or all of these.
- 4. Check Immediate transfer to HR or no time will be approved or rejected.
- 5. Click the Execute button to run the transaction.

## Time Approval Quick Reference CATS\_APPR\_LITE

|         |                                                                                                    |           |            | e/webgui | 17~clent=1008-language=an&~ | logngroup | -PU | BLIC  |            |          | 2          | 600 1      |
|---------|----------------------------------------------------------------------------------------------------|-----------|------------|----------|-----------------------------|-----------|-----|-------|------------|----------|------------|------------|
|         | Approve Work                                                                                                    | ing Th    |            |          |                             |           | _   |       |            |          |            |            |
|         | Menua                                                                                                    |           | Back C     | ntei 1   | 100HS                       |           |     |       |            |          |            |            |
|         | 8000 0                                                                                                    |           |            |          |                             |           |     |       |            |          |            |            |
|         | cristoyee/app.name                                                                                                    | "Pers.No. | *Date      | Status   | Text for Rejection Reason   | #NU       | 14  | MABRO | Created on | Time     | Created by | Lastetian. |
| / /     | Mr Kevin J Sonnier                                                                                                    | 1581      | 10/10/2005 |          | Please revise entered time  | 1         | DH. | 1010  | 10/10/2005 | 14.05.05 | KS18       | 10/10/2005 |
| ſ       | The Address of the Address of the Ad    | 12.58     | 10/07/2005 | 4        |                             |           | H   | 2088  | 10/10/0015 | 18:33:47 | KS19       | 10/10/2005 |
|         | When the rest marked                                                                                                    | 1581      | 1.00.20    | 1.728    |                             | 11        | H.  |       | 12020      | 10,255   | 1.2.2      | - 0.50.00  |
|         | MolLeafs K.Staindrosk                                                                                                    | 1000      | 10/10/2005 |          |                             | 1         | Н   | 8103  | 18/18/2005 | 14:07:29 | LS43       | 10/10/2005 |
| ΛJ      | NAMES OF A DESCRIPTION OF A DESCRIPTION OF<br>A DESCRIPTION OF A DESCRIPTION OF A DESCRIPTION OF A DESCRIPTION OF A DESCRIPTION OF A DESCRIPTION OF A DESCRIPTION OF A DESCRIPTION OF A DESCRIPTION OF A DESCRIPTION OF A DESCRIPTION OF A DESCRIPTION OF A DESCRIPTION OF A DESCRIPTIONO |           | 10/06/2005 |          |                             | 1 3       | н   | 0100  | 10/10/2005 | 14:09:19 | LS43       | 10/10/2001 |
| $\succ$ |                                                                                                    |           | 10/05/2005 |          |                             | 0.500     | 114 | 0100  | 10/10/2005 | 14:03:13 | L543       | 1010/2005  |
| 1       | · · · · · · · · · · · · · · · · · · ·                                                                                                    |           | 10/04/2005 |          |                             | 1         | Η.  | 0100  | 10/10/2005 |          |            | 10/10/2005 |
|         |                                                                                                    |           | 10/03/2005 | <b>a</b> |                             |           |     | 8100  | 10/10/2005 | 14.08.18 | L843       | 10/10/2005 |
|         |                                                                                                    | 1008      |            |          |                             | 4.500     | 1.1 |       |            |          |            |            |
|         | Stuart P Wikinson                                                                                                    | 0.00      | 10/10/2005 | 8        |                             | -         |     | 8103  | 10/10/2005 | 13:58:02 | SM05       | 10/10/2005 |
|         | -                                                                                                    | 724       |            |          |                             |           | H.  |       |            |          |            |            |
|         |                                                                                                    |           |            |          |                             | 95.50     | н.  |       |            |          |            |            |

- **1.** Select line(s) to approve or reject. Multiple lines may be selected simply by clicking them one time.
- **2.** Approve  $\mathscr{A}$  or Reject  $\mathscr{A}$  lines as appropriate.
- Click the Back button to return to the select screen to run another variant, or click Menu→System→Log off to exit SAP.

The statuses of time entries are shown with four (4) different icons:

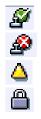

Approved

Rejected

Pending (ready to be approved or rejected)

Locked (time was "saved" but not "saved and released" for approval)

If you make a mistake, you can "Reset the Approval" or "Reset the Rejection" by selecting the appropriate line and then click the right side of the approve and or reject button (little piece of paper with black triangle).

| Approve              | Employee/ap     | Reject |                       |  |  |
|----------------------|-----------------|--------|-----------------------|--|--|
| Emple Reset Approval | Mr Kevin J Sonr |        | 1585 <sup>(h</sup> )0 |  |  |

Choose the reset option from the dropdown menu. The time status will change to pending.